## V. DOWNLOAD

## [Troubleshoot No Audio From Intrument Track Pro Tools](http://percaulealu.blo.gg/2021/march/conexiones-ocultas-de-fridtjof-capra-pdf-to-excel.html#cyJs=02BYzeiVLgz1feiV5ei092BOnxzSjwDVjhvWCS92BubYBYbfiRnwyYrfi05wzTvNC05wsG==)

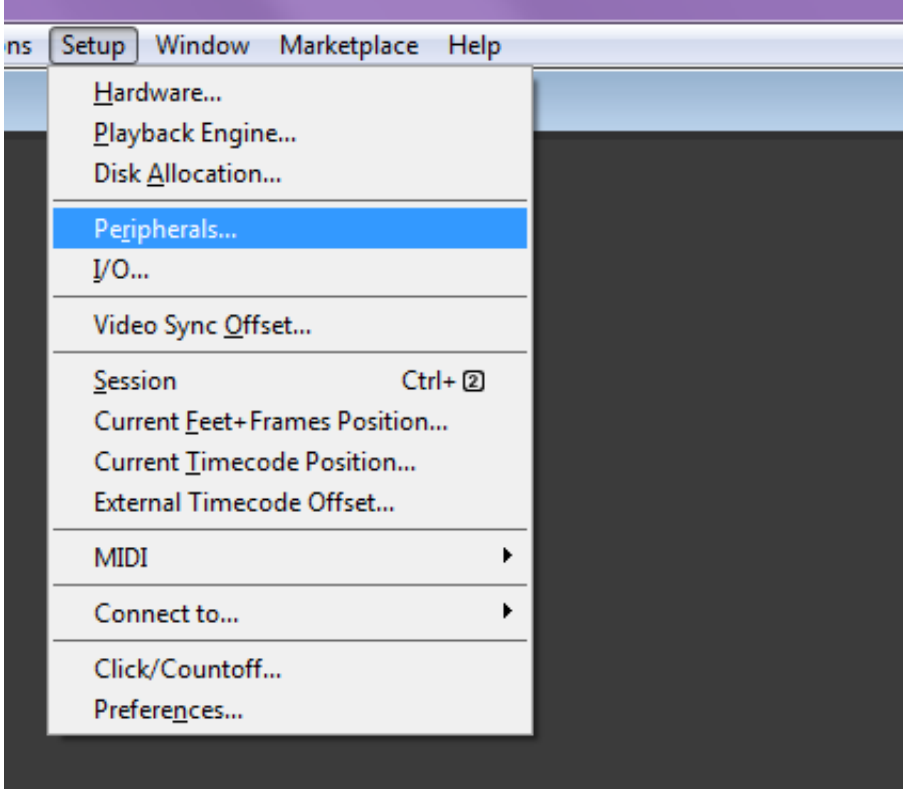

[Troubleshoot No Audio From Intrument Track Pro Tools](http://percaulealu.blo.gg/2021/march/conexiones-ocultas-de-fridtjof-capra-pdf-to-excel.html#cyJs=02BYzeiVLgz1feiV5ei092BOnxzSjwDVjhvWCS92BubYBYbfiRnwyYrfi05wzTvNC05wsG==)

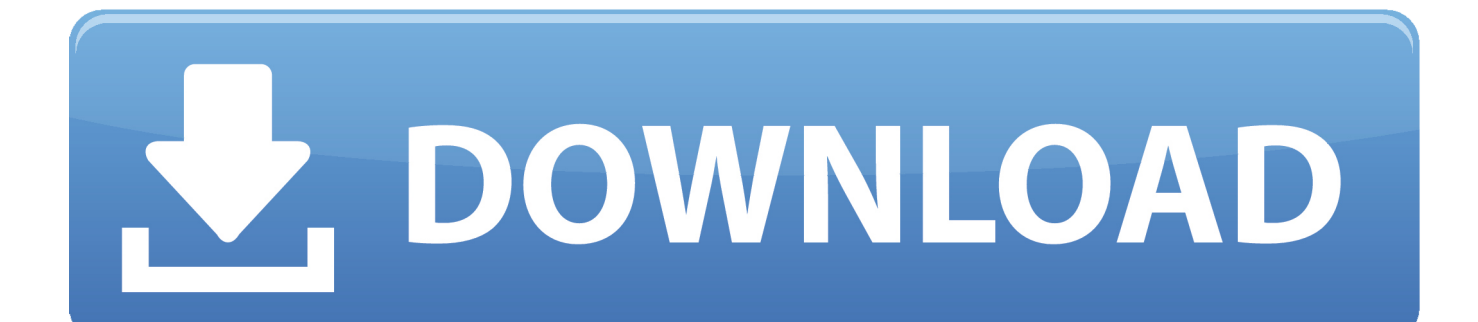

Select the effect you want from that list In this example we have chosen GUITAR RIG 5.

In the audio track, panel Insert slots are available at the top Click on a slot to bring up the Insert Effects list.

## [Gihosoft Tubeget Serial](https://vejecpartsuch.over-blog.com/2021/03/Gihosoft-Tubeget-Serial.html)

How to Insert Native Instruments Plug-ins In Pro Tools 10 (or earlier versions) Create an audio track in your session. [Download](https://hub.docker.com/r/imgnoseshol/download-google-chromium-os-vm-image-vmdk) [Google Chromium Os Vm Image Vmdk](https://hub.docker.com/r/imgnoseshol/download-google-chromium-os-vm-image-vmdk)

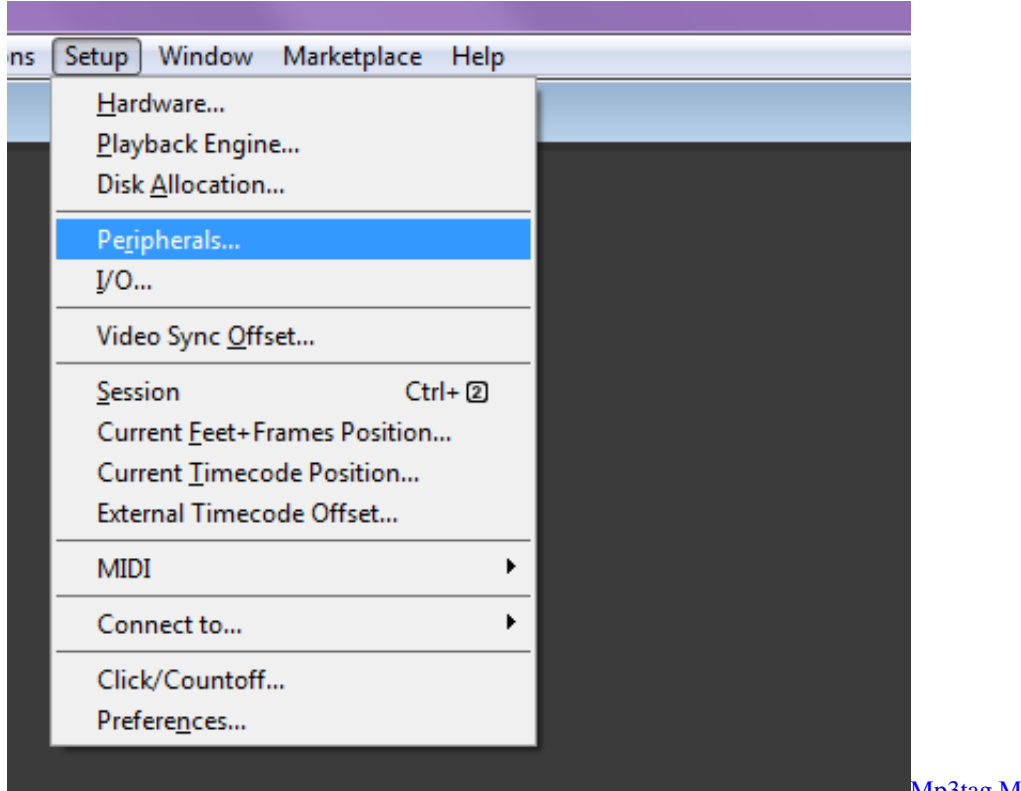

[Mp3tag Mac Download Free](https://mp3tag-mac-download-free-32.peatix.com/view)

[Open Sans Font Download For Mac](https://jayreufulna.substack.com/p/open-sans-font-download-for-mac) [Best Program Remove Software](https://viebemaro.substack.com/p/best-program-remove-software)

[Battlefront 2 Hud Mod](http://tiobhakad.yolasite.com/resources/Battlefront-2-Hud-Mod.pdf)

e828bfe731 [Muat Turun Al Quran Fatih Seferagic Cz Finger Adalah](https://muat-turun-al-quran-fatih-seferagic-cz-finger-a-61.peatix.com/view)

e828bfe731

[Download SQLcrypt for windows 8](https://crimarattak.weebly.com/blog/download-sqlcrypt-for-windows-8)